## **МИНИСТЕРСТВО ОБРАЗОВАНИЯ И НАУКИ РОССИЙСКОЙ ФЕДЕРАЦИИ**

Федеральное государственное бюджетное образовательное учреждение высшего профессионального образования

«ТОМСКИЙ ГОСУДАРСТВЕННЫЙ УНИВЕРСИТЕТ СИСТЕМ УПРАВЛЕНИЯ И **РАДИОНАЛЬНОСТРОНИКИ»** 

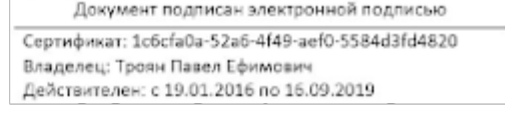

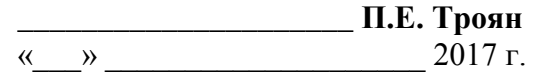

## **РАБОЧАЯ ПРОГРАММА УЧЕБНОЙ ДИСЦИПЛИНЫ ЭКОНОМИКА ФИРМЫ**

Уровень основной образовательной программы: бакалавриат

Направление(я) подготовки (специальность): 09.03.03 – Прикладная информатика

Профиль: Прикладная информатика в экономике

Форма обучения: заочная

Факультет: ЗиВ, заочный и вечерний

Кафедра: <u>АСУ, Кафедра автоматизированных систем управлен</u>ия

 $Kypc \t 5$ 

Семестр \_\_\_\_\_ 9,10

Учебный план набора 2016 года и последующих лет.

#### **Распределение рабочего времени:**

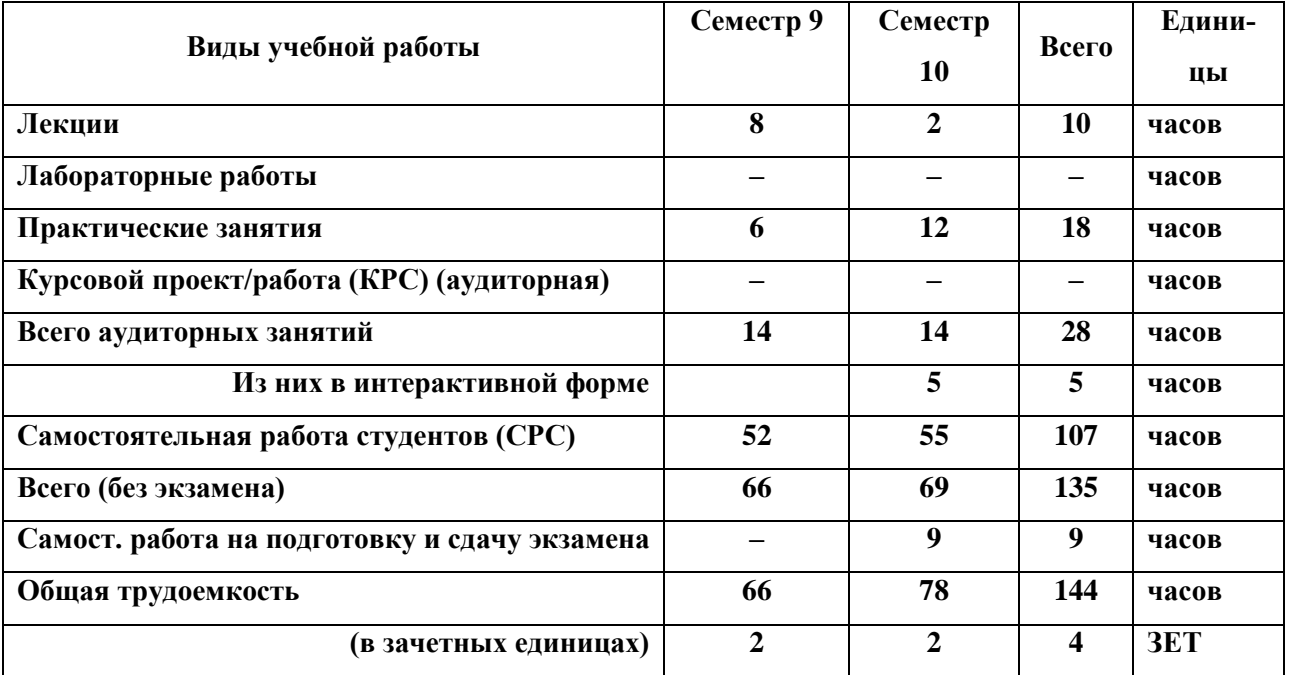

**Контрольная работа – 10 семестр - 1**

**Экзамен 10 семестр**

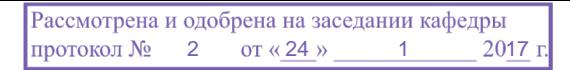

Рабочая программа составлена с учетом требований Федерального Государственного образовательного стандарта высшего профессионального образования (ФГОС ВО) по направлению подготовки 09.03.03 Прикладная информатика (квалификация (степень) "бакалавр"), утвержденного Приказом Министерства образования и науки Российской Федерации от 12 марта 2015 г. № 207, рассмотрена и утверждена на заседании кафедры 24 января 2017 г., протокол № 2.

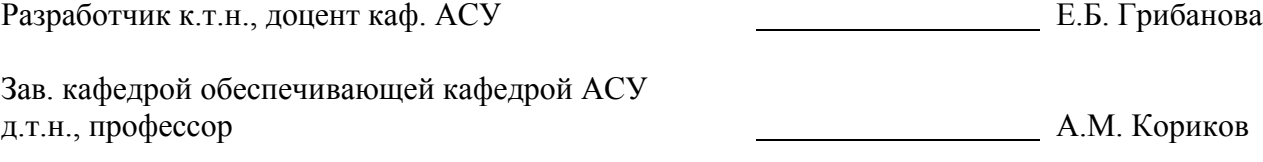

Рабочая программа согласована с факультетом, профилирующей и выпускающей кафедрами специальности.

Декан ФСУ к.т.н., доцент П.В. Сенченко

Зав. профилирующей выпускающей кафедрой АСУ д.т.н., профессор Маритания Портана Самилия А.М. Кориков

### **Эксперты:**

Доцент кафедры АСУ А.И. Исакова

#### **1. ЦЕЛИ И ЗАДАЧИ ДИСЦИПЛИНЫ**

**Целью преподавания дисциплины** является изучение методов анализа хозяйственной деятельности предприятия, приобретения студентами знаний для использования их в практической работе экономиста предприятия.

**Задача дисциплины –** понимание сущности экономических явлений и процессов, их взаимосвязи, умение их систематизировать и моделировать, определять влияние факторов, оценивать результаты деятельности предприятия, выявлять резервы повышения эффективности производства.

#### **2. МЕСТО ДИСЦИПЛИНЫ В СТРУКТУРЕ ООП**

Учебная дисциплина «Технико-экономический анализ деятельности предприятий» относится к числу дисциплин профессионального цикла (вариативной части).

Для изучения дисциплины необходимы знания и навыки, полученные в рамках дисциплины «Экономическая теория», «Эконометрика», «Бухгалтерский учёт», «Финансы и кредит», для практических занятий – «Информатика и программирование».

Настоящая дисциплина должна предшествовать дисциплине «Математическое и имитационное моделирование экономических процессов» и выпускной квалифицированной работе.

#### **3. ТРЕБОВАНИЯ К РЕЗУЛЬТАТАМ ОСВОЕНИЯ ДИСЦИПЛИНЫ**

Процесс изучения дисциплины направлен на формирование

#### *профессиональных компетенций (ПК):*

 способности анализировать рынок программно-технических средств, информационных продуктов и услуг для создания и модификации информационных систем (**ПК 22**).

В результате освоения дисциплины студент должен:

#### **Знать:**

 предмет, задачи и содержание технико-экономического анализа хозяйственной деятельности предприятий;

виды анализа, их классификацию и характеристику;

 способы обработки экономической информации в анализе хозяйственной деятельности, способы измерения влияния факторов в детерминированном анализе;

- методику определения величины резервов в анализе хозяйственной деятельности;
- анализ использования материальных и трудовых ресурсов предприятия и фонда оплаты труда;
- анализ производственных результатов деятельности предприятия.

#### **Уметь:**

формулировать и решать задачи технико-экономического анализа деятельности предприятий;

 использовать основной методологический инструментарий анализа хозяйственной деятельности для решения конкретных задач;

 формировать и организовывать информационное обеспечение анализа хозяйственной деятельности предприятия.

#### **Владеть:**

- методами детерминированного факторного анализа;
- методами стохастического факторного анализа;
- методикой маржинального анализа;
- методикой функционально-стоимостного анализа.
- методами оценки финансового состояния предприятия.

Практические занятия преследуют цель – овладение основными методами и приемами проведения анализа хозяйственной деятельности предприятия.

#### **4. ОБЪЕМ ДИСЦИПЛИНЫ И ВИДЫ УЧЕБНОЙ** РАБОТЫ

Общая трудоемкость дисциплины составляет 5 зачетных единиц.

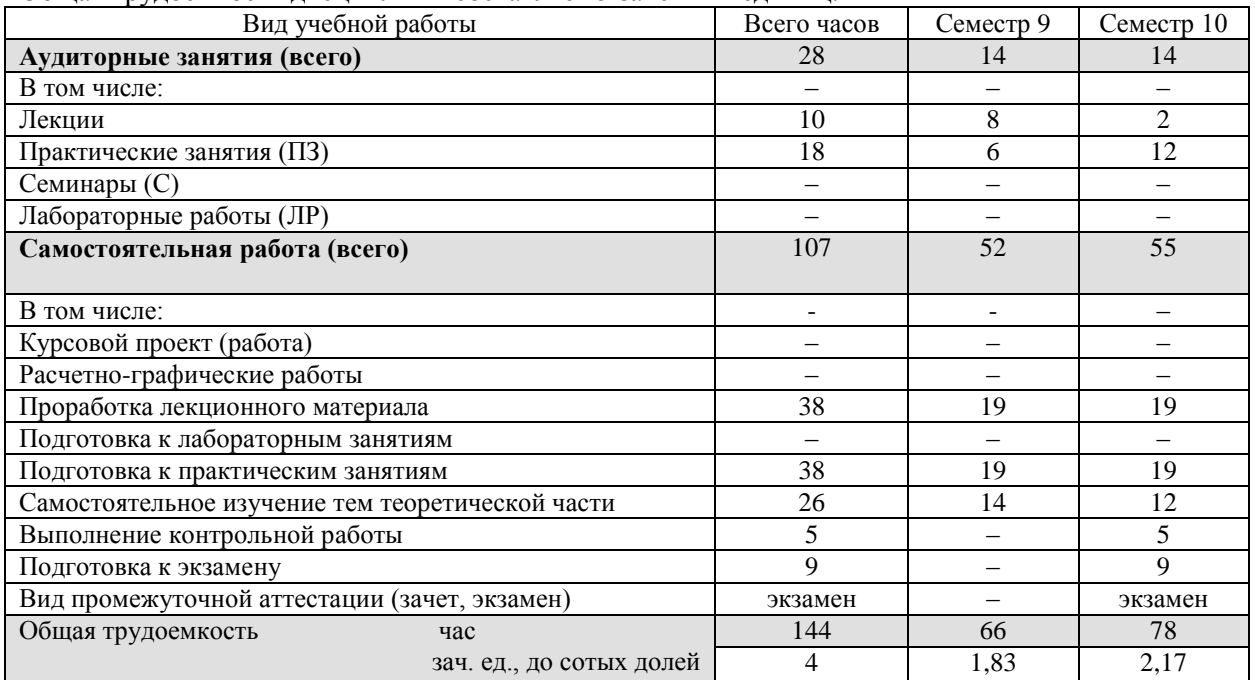

#### **5. СОДЕРЖАНИЕ ДИСЦИПЛИНЫ**

#### **5.1. Разделы дисциплин и виды занятий**

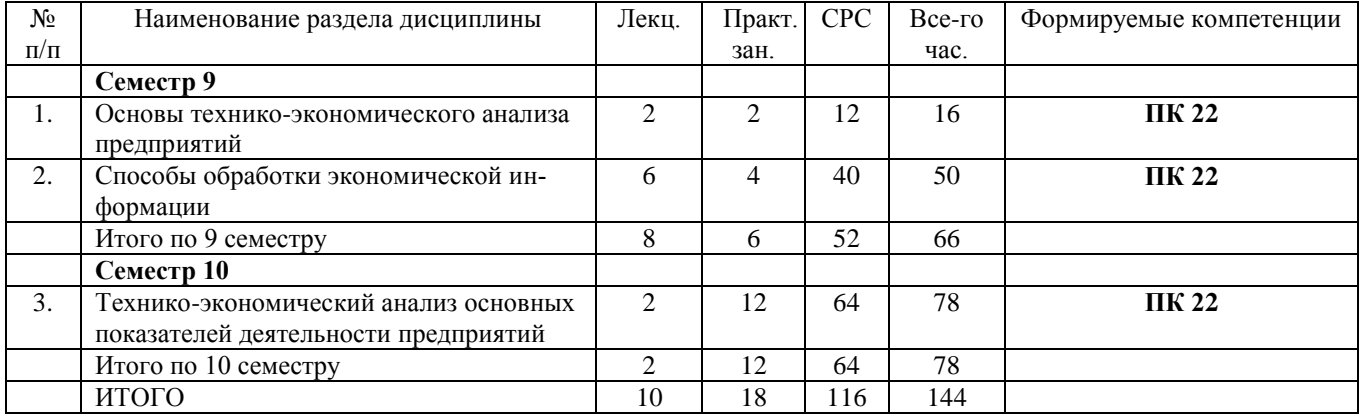

## **5.2. Содержание разделов дисциплины (по лекциям)**

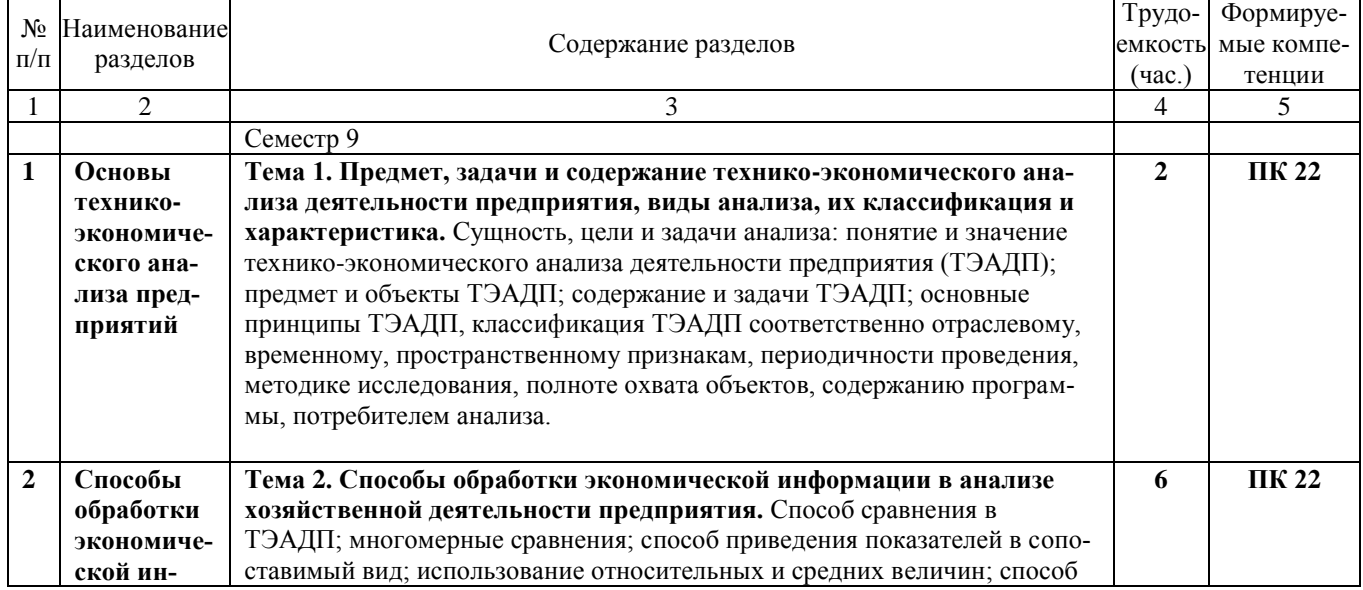

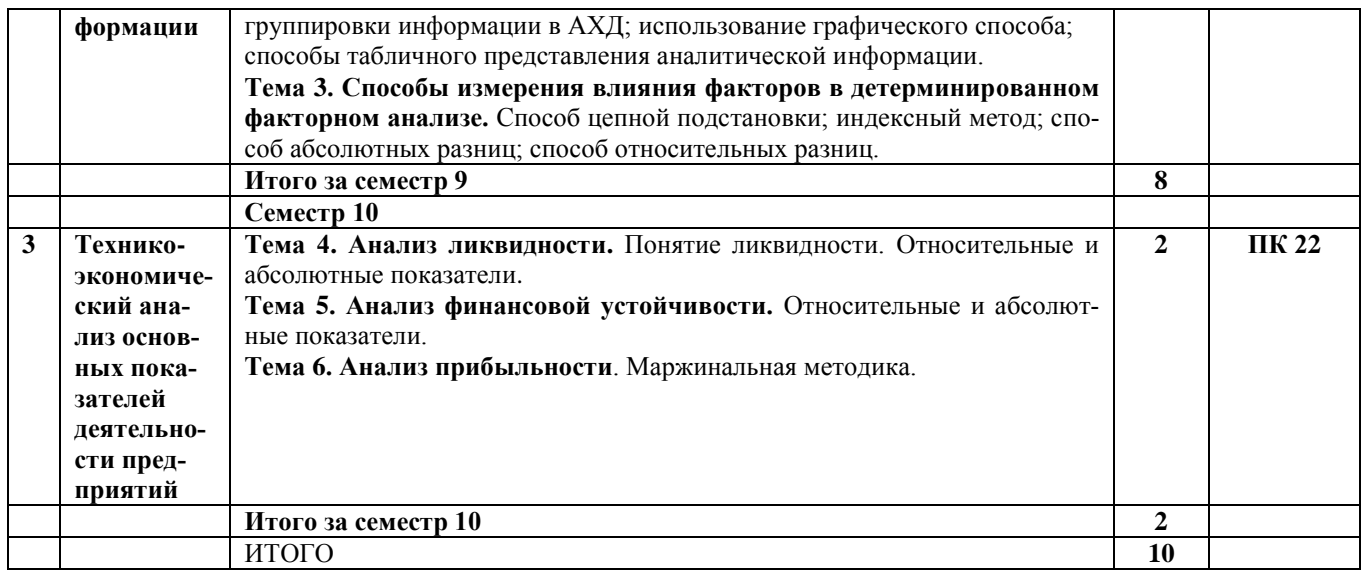

#### 5.3. Разделы дисциплины и междисциплинарные связи с обеспечивающими (предыдущими) и послелующими лиспиплинами

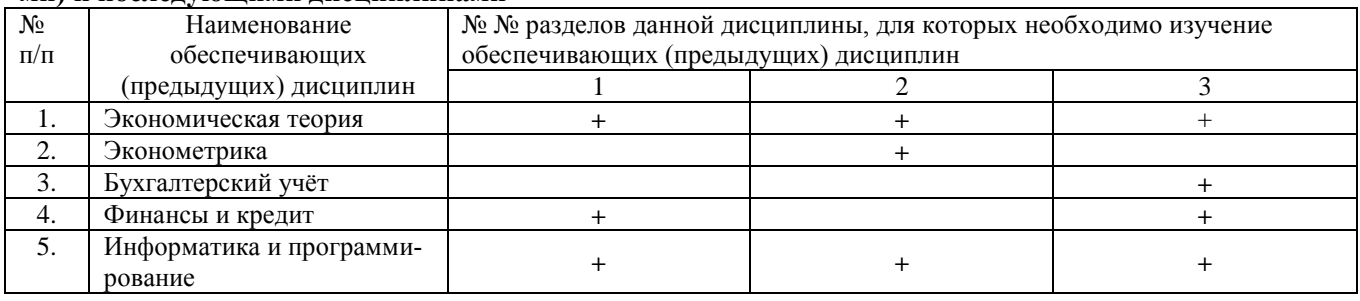

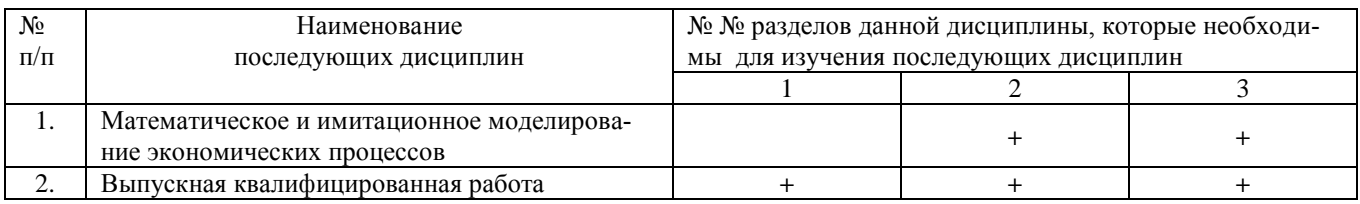

#### 5.4. Соответствие компетенций, формируемых при изучении дисциплины, и видов занятий

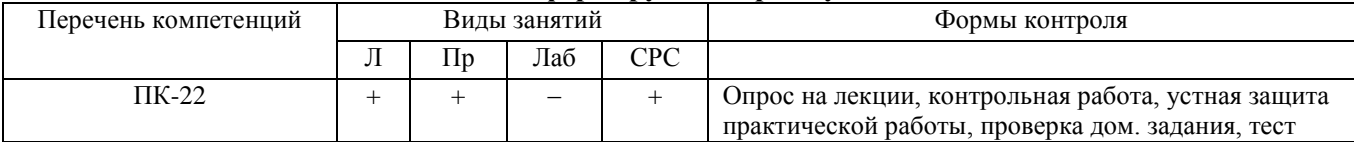

Л - лекция, Пр - практические занятия, СРС - самостоятельная работа студента

#### МЕТОДЫ И ФОРМЫ ОРГАНИЗАЦИИ ОБУЧЕНИЯ 6.

Для успешного освоения дисциплины применяются различные образовательные технологии, которые обеспечивают достижение планируемых результатов обучения согласно основной образовательной программе, с учетом требований к объему занятий в интерактивной форме.

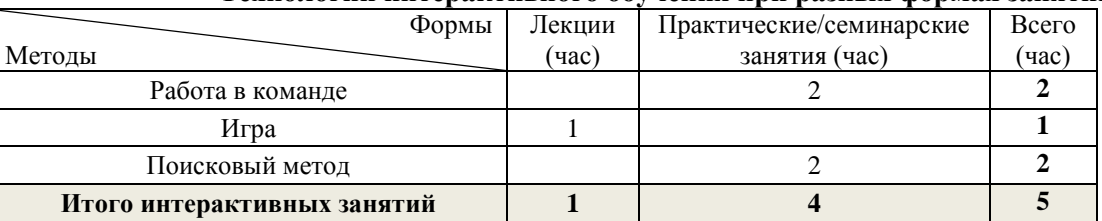

#### Технологии интерактивного обучения при разных формах занятий

Работа в команде используется при совместном выполнении одной залачи несколькими студента-MИ.

Игра: при объяснении материала применяются игровые ситуации в качестве демонстрации, например, создание компании и анализ её деятельности. При этом студенты продумывают, какие методики необходимо применять и анализируют полученные результаты.

Поисковый метод используется для поиска необходимой экономической информации при решении ситуационных задач.

#### **7. ЛАБОРАТОРНЫЙ ПРАКТИКУМ не предусмотрен УП**

#### **8. ПРАКТИЧЕСКИЕ ЗАНЯТИЯ (СЕМИНАРЫ)**

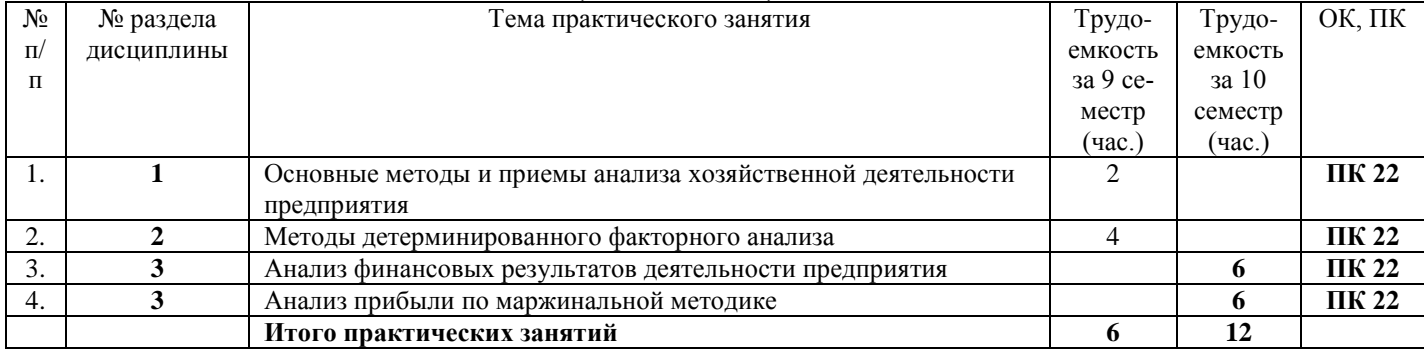

#### **Задания по практическим работам приведены в разделе данной программы 12.3 [1, 2].**

### **9. САМОСТОЯТЕЛЬНАЯ РАБОТА**

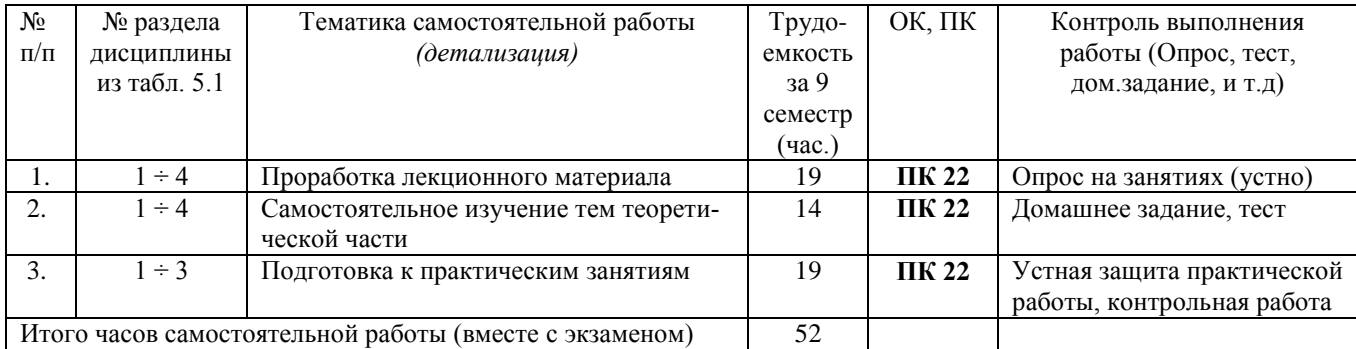

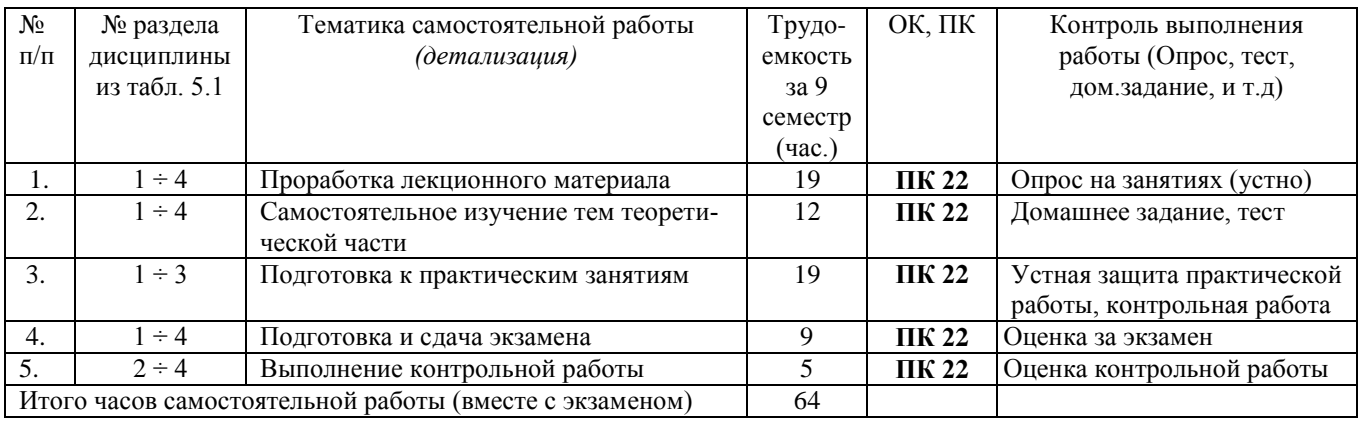

#### **Темы для самостоятельного изучения:**

1. Основные методы проведения анализа. Способы обработки экономической информации в анализе хозяйственной деятельности (тема 1).

- 2. Понятие и задачи факторного анализа (тема 2.).
- 3. Показатели эффективности и интенсивности использования капитала (тема 3).

#### **Темы контрольной работы:**

1. Детерминированный факторный анализ.

2. Финансовый анализ деятельности предприятия.

#### **10. ПРИМЕРНАЯ ТЕМАТИКА КУРСОВЫХ ПРОЕКТОВ (РАБОТ)**

Курсовые работы в учебном плане отсутствуют.

#### **11. БАЛЛЬНО-РЕЙТИНГОВАЯ СИСТЕМА**

#### **Не предусмотрено**

#### **12. УЧЕБНО-МЕТОДИЧЕСКОЕ И ИНФОРМАЦИОННОЕ ОБЕСПЕЧЕНИЕ ДИСЦИПЛИНЫ**

#### **12.1Основная литература**

1. Экономический анализ: Учебное пособие / Земцова Л. В. – 2013. 234 с. - [Электронный ресурс] – Режим доступа: https://edu.tusur.ru/training/publications/3838

#### **12.2 Дополнительная литература**

1. Грибанова Е. Б., Технико-экономический анализ деятельности предприятия: Учебное пособие [Электронный ресурс] / Грибанова Е. Б. — Томск: ТУСУР, 2016. — 105 с. — Режим доступа: https://edu.tusur.ru/publications/6373.

#### **12.3 Перечень пособий, методических указаний и материалов, используемых в учебном процессе**

#### **По практическим занятиям:**

1. Грибанова Е. Б., Технико-экономический анализ деятельности предприятия: Учебноеметодическое пособие [Электронный ресурс] / Грибанова Е. Б. — Томск: ТУСУР, 2016. — 45 с. — Режим доступа: [https://edu.tusur.ru/publications/6374.](https://edu.tusur.ru/publications/6374)

#### **По самостоятельной работе студентов:**

1. Грибанова Е. Б., Технико-экономический анализ деятельности предприятия: Учебноеметодическое пособие [Электронный ресурс] / Грибанова Е. Б. — Томск: ТУСУР, 2016. — 12 с. — Режим доступа: https://edu.tusur.ru/publications/6375.

#### **12.4 Базы данных, информационно-справочные и поисковые системы**

Информационно-справочные и поисковые системы сети Интернет.

#### **12.5 Лицензионное программное обеспечение**

- Операционная система MS Windows
- Офисный пакет Microsoft Office

# **12.6 Учебно-методические пособия для лиц с ограниченными возможностями**

#### **здоровья**

Учебно-методические материалы для самостоятельной и аудиторной работы обучающихся из числа инвалидов предоставляются в формах, адаптированных к ограничениям их здоровья и восприятия информации.

#### **Для лиц с нарушениями зрения:**

- в форме электронногодокумента;
- в печатной форме увеличеннымшрифтом.

#### **Для лиц с нарушениями слуха:**

- в форме электронногодокумента;
- в печатной форме.

#### **Для лиц с нарушениями опорно-двигательного аппарата:**

- в форме электронногодокумента;
- в печатной форме.

### **13. МАТЕРИАЛЬНО-ТЕХНИЧЕСКОЕ ОБЕСПЕЧЕНИЕДИСЦИПЛИНЫ**

## **13.1. Общие требования к материально-техническому обеспечению дисциплины**

## **13.1.1. Материально-техническое обеспечение для лекционныхзанятий**

Для проведения занятий лекционного типа, групповых и индивидуальных консультаций, текущего контроля и промежуточной аттестации используется учебная аудитория, с количеством посадочных мест не менее 22-24, оборудованная доской и стандартной учебной мебелью. Имеются наглядные пособия в виде презентаций по лекционным разделам дисциплины.

#### **13.1.2. Материально-техническое обеспечение для лабораторных работ**

Для проведения лабораторных занятий используется учебно-исследовательская вычислительная лаборатория, расположенная по адресу 634034, Томская область, г. Томск, Вершинина улица, д. 74, 4 этаж, ауд. 437, 438, 439. Состав оборудования: Учебная мебель; Экран с электроприводом DRAPER BARONET – 1 шт.; Мультимедийный проектор TOSHIBA – 1 шт.; Компьютеры класса не ниже Intel Pentium G3220 (3.0GHz/4Mb)/4GB RAM/ 500GB с широкополосным доступом в Internet, с мониторами типа Samsung 18.5" S19C200N– 10 шт.; Используется лицензионное программное обеспечение, пакеты версией не ниже: Microsoft Windows XP Professional with SP3; Visual Studio 2008 EE with SP1; Microsoft Office Visio 2010; Microsoft SQL-Server 2005; Matlab v6.5.

#### **13.1.3. Материально-техническое обеспечение для самостоятельной работы**

Для самостоятельной работы используется учебная аудитория (компьютерный класс), расположенная по адресу 634034, г. Томск, ул. Вершинина, 74, 1 этаж, ауд. 100. Состав оборудования: учебная мебель; компьютеры класса не ниже ПЭВМ INTEL Сeleron D336 2.8ГГц. - 4 шт.; компьютеры подключены к сети ИНТЕРНЕТ и обеспечивают доступ в электронную информационно-образовательную среду университета.

#### **13.2. Материально-техническое обеспечение дисциплины для лиц с ограниченными возможностямиздоровья**

Освоение дисциплины лицами с ОВЗ осуществляется с использованием средств обучения общего и специального назначения.

При обучении студентов **с нарушениями слуха** предусмотрено использование звукоусиливающей аппаратуры, мультимедийных средств и других технических средств приема/передачи учебной информации в доступных формах для студентов с нарушениями слуха, мобильной системы обучения для студентов с инвалидностью, портативной индукционной системы. Учебная аудитория, в которой обучаются студенты с нарушением слуха, оборудована компьютерной техникой, аудиотехникой, видеотехникой, электронной доской, мультимедийной системой.

При обучении студентов **с нарушениями зрениями** предусмотрено использование в лекционных и учебных аудиториях возможности просмотра удаленных объектов (например, текста на доске или слайда на экране) при помощи видеоувеличителей для удаленного просмотра.

При обучении студентов **с нарушениями опорно-двигательного аппарата** используются альтернативные устройства ввода информации и другие технические средства приема/передачи учебной информации в доступных формах для студентов с нарушениями опорнодвигательного аппарата, мобильной системы обучения для людей с инвалидностью.

## **14. ФОНД ОЦЕНОЧНЫХ СРЕДСТВ**

### **14.1. Основные требования к фонду оценочных средств и методические рекомендации**

Фонд оценочных средств и типовые контрольные задания, используемые для оценки сформированности и освоения закрепленных за дисциплиной компетенций при проведении текущей, промежуточной аттестации по дисциплине приведен в приложении к рабочей программе.

## 14.2 Требования к фонду оценочных средств для лиц с ограниченны-МИ ВОЗМОЖНОСТЯМИ ЗЛОРОВЬЯ

Для студентов с инвалидностью предусмотрены дополнительные оценочные средства, перечень которых указан в таблице 14.1.

#### Таблица 14.1 - Дополнительные средства оценивания для студентов с инвалидностью

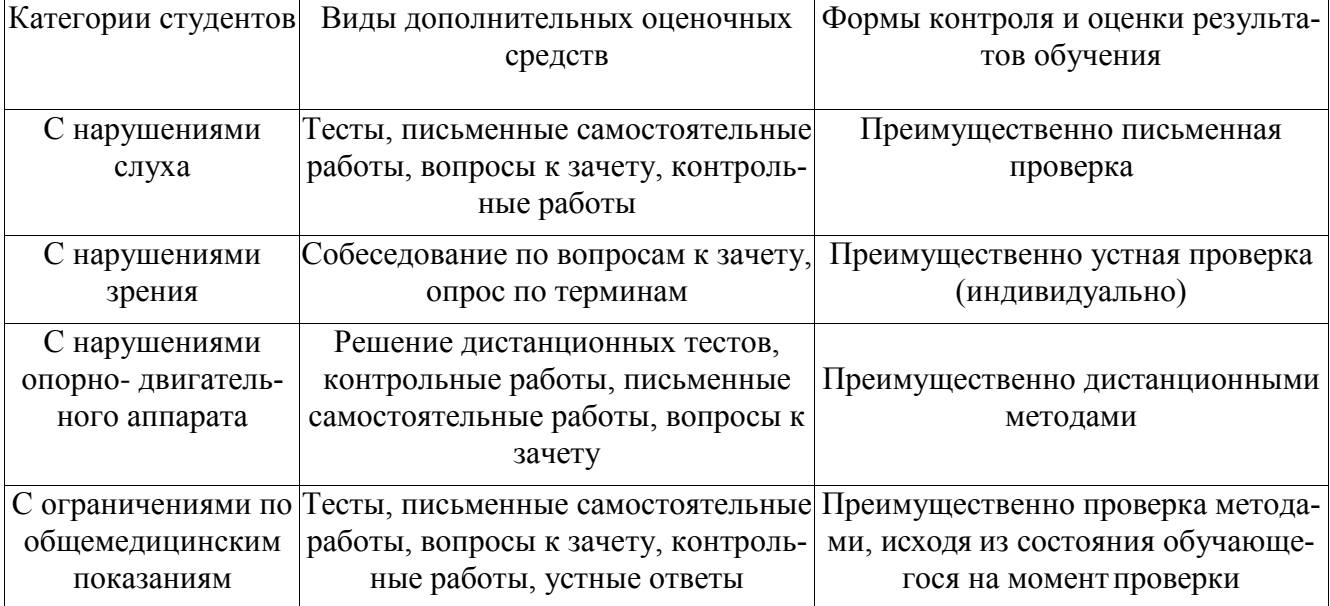

#### 14.3 Методические рекомендации по оценочным средствам для лиц с ограничен-НЫМИ ВОЗМОЖНОСТЯМИЗДОРОВЬЯ

Для студентов с ОВЗ предусматривается доступная форма предоставления заданий оценочных средств, а именно:

- в печатной форме:
- в печатной форме с увеличенным шрифтом;
- в форме электронного документа:
- методом чтения ассистентом задания вслух;
- предоставление задания с использованием сурдоперевода.

Студентам с инвалилностью увеличивается время на полготовку ответов на контрольные вопросы. Для таких студентов предусматривается доступная форма предоставления ответов на задания, а именно:

- письменно на бумаге;
- набор ответов на компьютере:
- набор ответов с использованием услуг ассистента:
- $$ представление ответов устно.

Процедура оценивания результатов обучения инвалидов по дисциплине предусматривает предоставление информации в формах, адаптированных к ограничениям их здоровья и восприятия информации:

## Для лиц с нарушениями зрения:

- в форме электронного документа;  $\equiv$
- в печатной форме увеличенным шрифтом.

## Для лиц с нарушениями слуха:

в форме электронного документа;

– в печатнойформе.

## **Для лиц с нарушениями опорно-двигательного аппарата:**

- в форме электронногодокумента;<br>– в печатной форме.
- в печатной форме.

При необходимости для обучающихся с инвалидностью процедура оценивания результатов обучения может проводиться в несколько этапов.

#### **Приложение к рабочей программе**

Федеральное государственное бюджетное образовательное учреждение высшего профессионального образования

## «ТОМСКИЙ ГОСУДАРСТВЕННЫЙ УНИВЕРСИТЕТ СИСТЕМ УПРАВЛЕНИЯ И РАДИОЭЛЕКТРОНИКИ» (ТУСУР)

## **УТВЕРЖДАЮ**

### **Проректор по учебной работе**

\_\_\_\_\_\_\_\_\_\_\_\_\_\_\_\_\_\_\_\_ **П. Е. Троян** «\_\_\_» \_\_\_\_\_\_\_\_\_\_\_\_\_\_\_ 2017 г.

## **ФОНД ОЦЕНОЧНЫХ СРЕДСТВ ПО УЧЕБНОЙ ДИСЦИПЛИНЕ**

## **ЭКОНОМИКА ФИРМЫ**

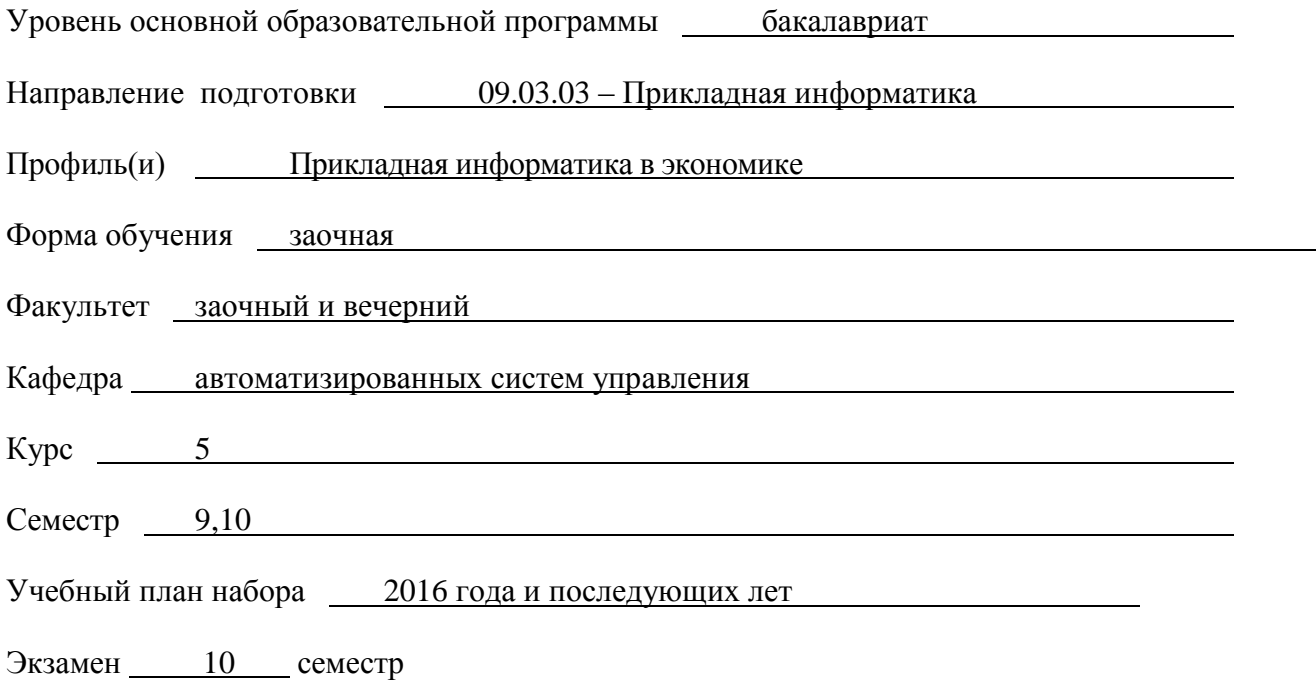

**Томск 2017**

#### 1. **ВВЕДЕНИЕ**

Фонд оценочных средств (ФОС) является приложением к рабочей программе дисциплины «Экономика фирмы» и представляет собой совокупность контрольно-измерительных материалов (типовые задачи (задания), контрольные работы, тесты и др.) и методов их использования, предназначенных для измерения уровня достижения студентом установленных результатов обучения.

ФОС по дисциплине (практике) используется при проведении текущего контроля успеваемости и промежуточной аттестации студентов.

Перечень закрепленных за дисциплиной «Экономика фирмы» компетенций приведен в таблине 1.

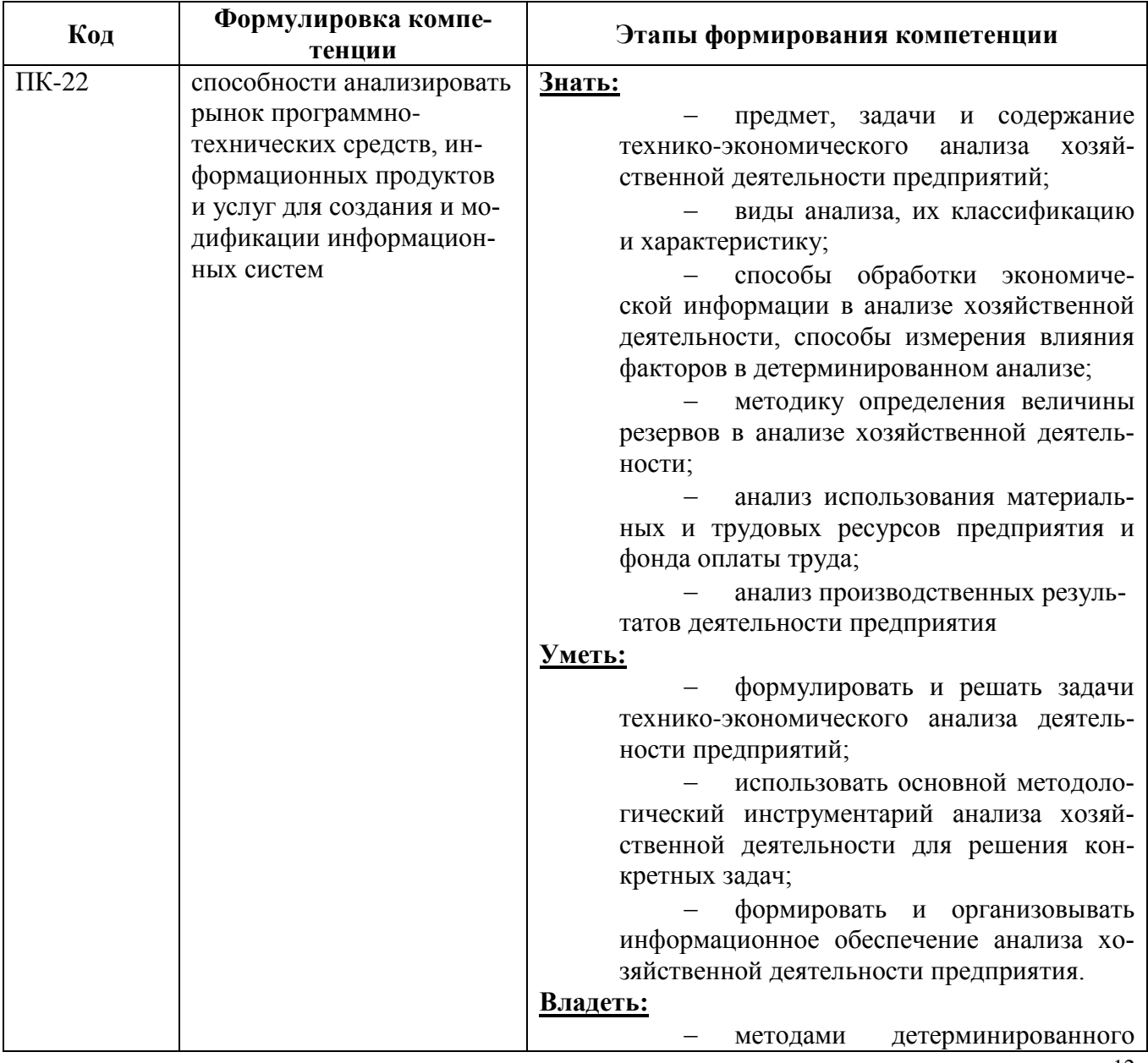

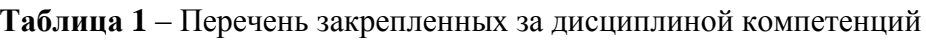

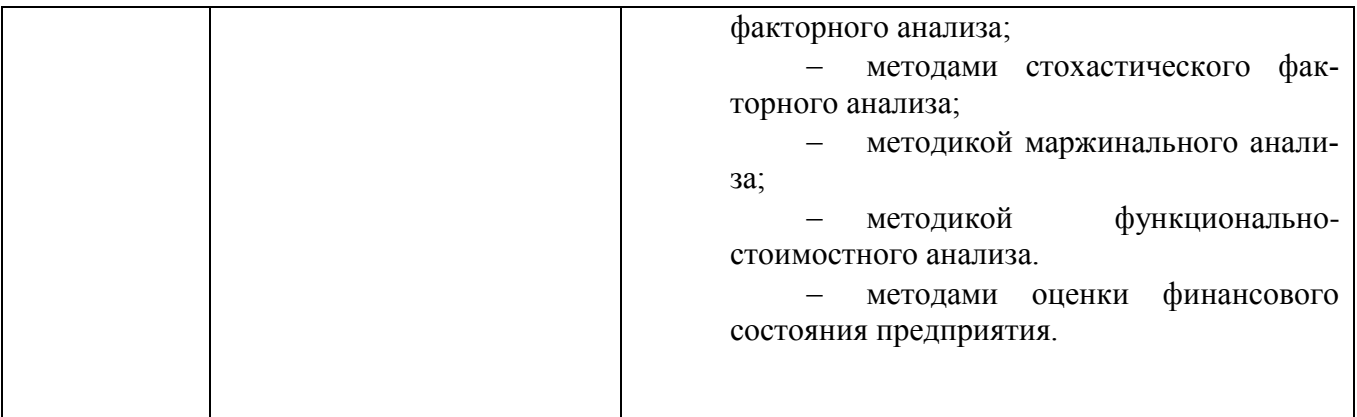

#### РЕАЛИЗАЦИЯ КОМПЕТЕНЦИЙ  $2.$

#### $2.1$ Компетенция ПК-22

ПК-22: способность анализировать рынок программно-технических средств, информационных продуктов и услуг для создания и модификации информационных систем.

Для формирования компетенции необходимо осуществить ряд этапов. Этапы формирования компетенции, применяемые для этого виды занятий и используемые средства оценивания, представлены в таблице 2.

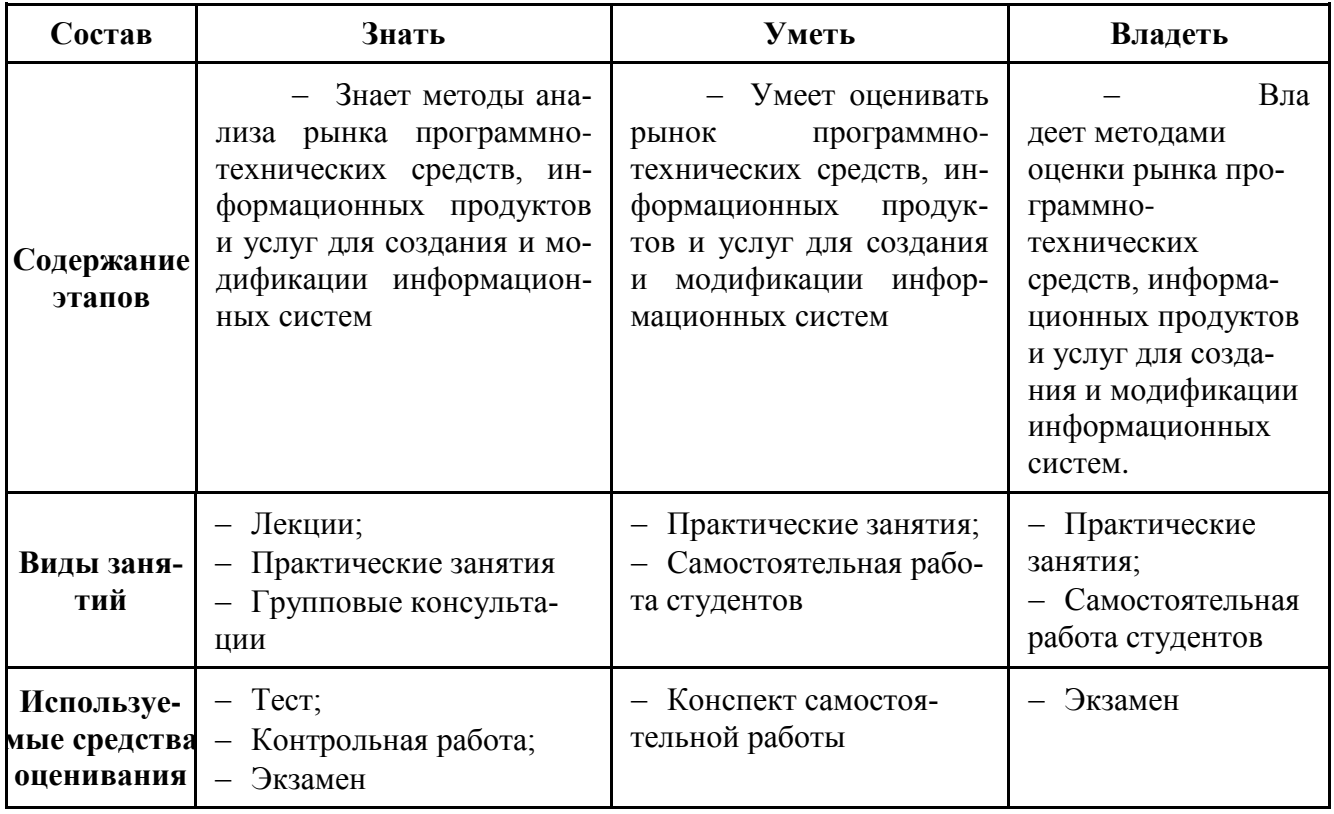

Таблица 2 - Этапы формирования компетенции и используемые средства оценивания

Общие характеристики показателей и критериев оценивания компетенции на всех этапах приведены в таблице 3.

Таблица 3 - Общие характеристики показателей и критериев оценивания компетенции по этапам

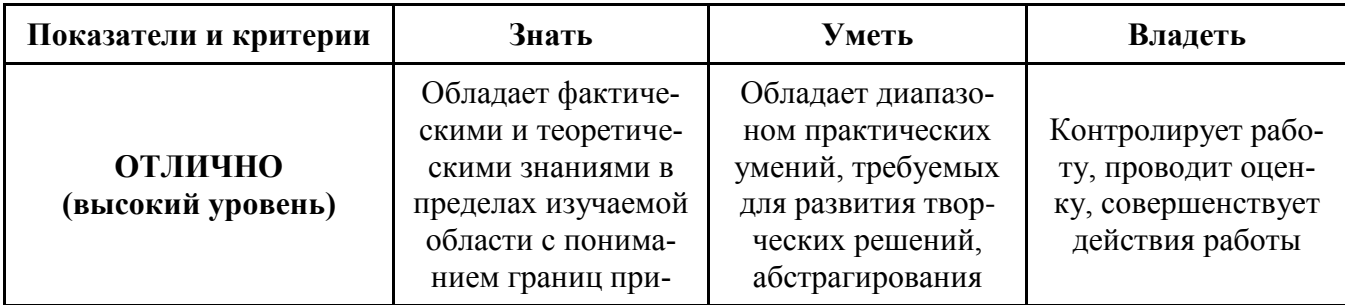

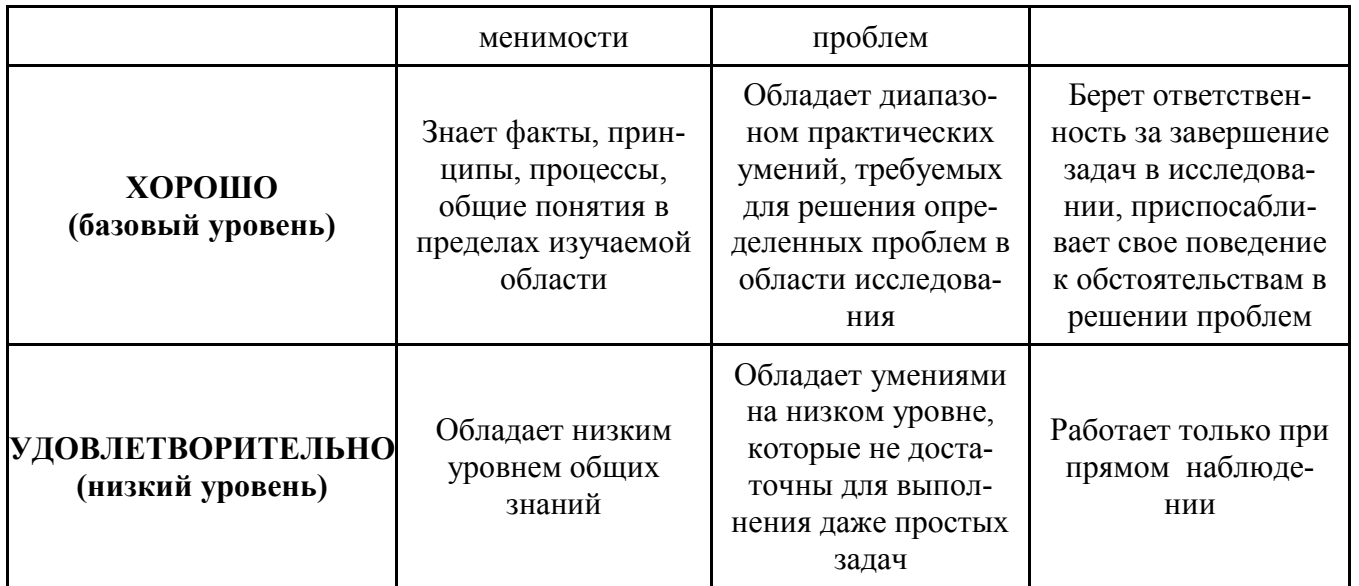

Формулировка показателей и критериев оценивания данной компетенции приведена в таблице 4.

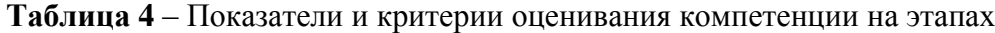

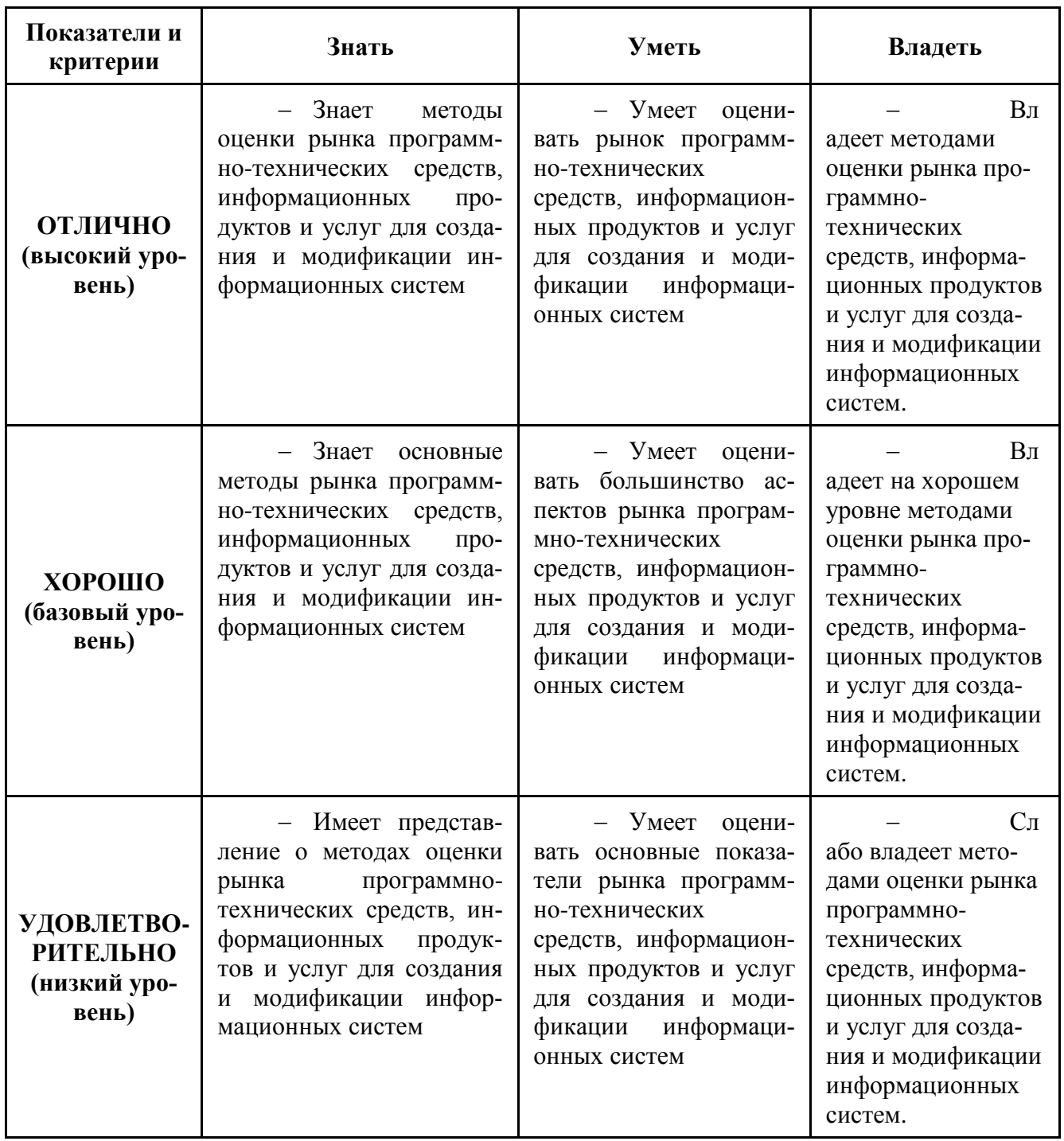

#### $3.$ ТИПОВЫЕ КОНТРОЛЬНЫЕ ЗАДАНИЯ

Для реализации вышеперечисленных задач обучения используются следующие материалы: типовые контрольные задания или иные материалы, необходимые для оценки знаний, умений, навыков и (или) опыта деятельности, характеризующих этапы формирования компетенций в процессе освоения образовательной программы, в составе, приведенном ниже.

#### $3.1$ Темы практических занятий

- 1) Горизонтальный и вертикальный анализ. Многомерный сравнительный анализ.
- 2) Метод цепных подстановок.
- 3) Метод абсолютных разниц, относительных разниц, процентных разностей.
- 4) Метод пропорционального деления и долевого участия.
- 5) Интегральный метод.
- 6) Расчет и анализ основных показателей деятельности предприятия.
- 7) Анализ ликвидности баланса.
- 8) Оценка кредитоспособности предприятий.
- 9) Оценка финансовой устойчивости предприятия.

#### **3.2 Темы самостоятельных работ**

- 1. Основные методы проведения анализа. Способы обработки экономической информации в анализе хозяйственной деятельности (тема 1).
- 2. Понятие и задачи факторного анализа (тема 2.).
- 3. Показатели эффективности и интенсивности использования капитала. Методика их расчета (тема 3).
- 4. Оценка финансовой устойчивости предприятия (тема 3).

### **3.3 Пример типовых вопросов по тестам**

#### **Вариант №1**

- 1. Дать определение анализа.
- 2. В чем заключается принцип системного подхода в анализе хозяйственной деятельности?
- 3. В чем заключается сущность способа сравнения в АХДП?
- 4. В детерминированном факторном анализе используются следующие способы.
- 5. По признаку времени резервы делятся на...
- 6. Каковы организационные формы АХДП?

### **3.4 Пример контрольной работы**

Вариант №1

Дана трехфакторная модель A=B\*C\*D. Методом цепной подстановки и процентных разностей оценить влияние каждого фактора.

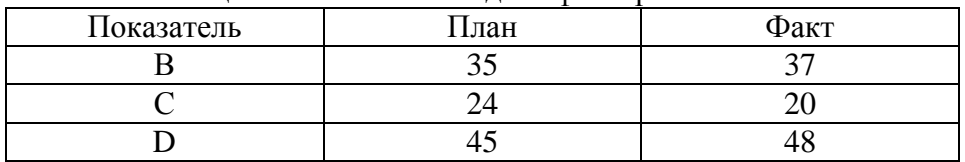

#### Вариант №2

Предприятие производит и продает в год 100000 единиц продукции по 600 рублей. Переменные издержки составляют 10 руб. за единицу продукции. Постоянные издержки равны 50 000 руб. на весь объем производства в год. Используемый капитал 100 000 тыс.руб. Структура капитала: заемный 80000 тыс. руб., собственный – 20000 руб. Средневзвешенная ставка процента за кредит составляет 12%.

- 1) Оцените эффект финансового рычага.
- 2) Проведите анализ безубыточности компании: рассчитайте пороговую выручку, запас финансовой прочности.
- 3) Рассчитайте силу воздействия производственного рычага.
- 4) Ак изменится финансовое состояние предприятия при уменьшении выручки на 20%?

#### **3.5 Вопросы для подготовки к экзамену**

### **по дисциплине «Технико-экономический анализ деятельности предприятий»**

- 4. Основные понятия: анализ, синтез, предмет, объект. Виды анализа.
- 5. Многомерный анализ. Пример.
- 6. Виды моделей. Способы преобразования (метод удлинения, формального разложения и  $T_\text{L}$ .
- 7. Метод цепной подстановки. Пример.
- 8. Метод абсолютных разниц. Пример.
- 9. Метод относительных разниц. Пример.
- 10. Метод пропорционального деления. Пример.
- 11. Интегральный метод. Пример.
- 12. Метод логарифмирования. Пример.
- 13. Ликвидность. Относительные показатели ликвидности.
- 14. Ликвидность. Абсолютные показатели ликвидности.
- 15. Оценка кредитоспособности.
- 16. Финансовая устойчивость. Относительные показатели финансовой устойчивости.
- 17. Финансовая устойчивость. Абсолютные показатели финансовой устойчивости.
- 18. Финансовый рычаг. Эффект финансового рычага.
- 19. Ценовой коэффициент. Производственный рычаг. Пример. Снижения производственного рычага.
- 20. Анализ безубыточности.

## 4. МЕТОЛИЧЕСКИЕ МАТЕРИАЛЫ

Для обеспечения процесса обучения и решения задач обучения используются следующие материалы, определяющие процедуры оценивания знаний, умений, навыков и (или) опыта леятельности, характеризующих этапы формирования компетенций, в составе:

1. Учебное пособие по дисциплине «Экономика фирмы в рабочей программе в разделе  $12.2$  [4].

 $2<sub>1</sub>$ Методические указания по самостоятельной и индивидуальной работе студентов всех форм обучения приведены в рабочей программе в разделе 12.3 [1].

Методические указания к практическим занятиям и по самостоятельной работе приведены в рабочей программе в разделе 12.3 [2].

1. Экономический анализ: Учебное пособие / Земцова Л. В. - 2013. 234 с. - [Электронный ресурс] – Режим доступа: https://edu.tusur.ru/training/publications/3838

2. Грибанова Е. Б., Технико-экономический анализ деятельности предприятия: Учебное пособие [Электронный ресурс] / Грибанова Е. Б. - Томск: ТУСУР, 2016. - 105 с. - Режим доступа: https://edu.tusur.ru/publications/6373.

Грибанова Е. Б., Технико-экономический анализ деятельности предприятия: Учебное- $3<sub>1</sub>$ методическое пособие [Электронный ресурс] / Грибанова Е. Б. — Томск: ТУСУР, 2016. — 45 с. — Режим доступа: https://edu.tusur.ru/publications/6374.

4. Грибанова Е. Б., Технико-экономический анализ деятельности предприятия: Учебноеметодическое пособие [Электронный ресурс] / Грибанова Е. Б. - Томск: ТУСУР, 2016. - 12 с. - Режим доступа: https://edu.tusur.ru/publications/6375.